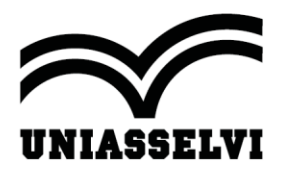

## **REGULAMENTO**

XIII JOIA- Jornada de Integração Acadêmica:

## **Inteligência Artificial: Humanização e Comunicação Assertiva**

## **CAPÍTULO I – DO EVENTO, CRONOGRAMA E PARTICIPAÇÃO**

1.1 A XIII JOIA – Jornada de Integração Acadêmica do Centro Universitário Leonardo da Vinci (UNIASSELVI) e demais unidades presenciais da UNIASSELVI tem como objetivo fomentar o debate acerca da importância da iniciação científica na instituição, sincronizar as ações científico-culturais das modalidades presencial e a distância da UNIASSELVI, além de socializar e divulgar a produção científica (resumos/trabalhos científicos) junto à comunidade na qual a instituição está inserida.

### 1.2**A XIII JOIA acontecerá da seguinte maneira**:

- a) **31/08/2023** Abertura do evento às 19h: solenidade oficial de lançamento, ao vivo pelo canal oficial da Uniasselvi no YouTube, para unidades, polos de apoio presencial e comunidade externa.
- b) **31/08/2023 a 30/09/2023** Seleção e inscrição dos melhores resumos pelo Tutor Interno, Tutor Externo, Professor dos Cursos Presenciais e Tutores da Pós-graduação. A postagem ocorre através do Ambiente Virtual de Aprendizagem (AVA) > Meu Curso >Iniciação Científica > JOIA > ir para o JOIA > Inscrição de Trabalho. A inscrição do resumo não garante sua aprovação.
- c) **31/08/2023 a 30/09/2023** Acadêmicos do presencial e pós-graduação deverão submeter, via e-mail, os resumos diretamente para o coordenador do curso que fará a submissão via Gioconda.
- d) **01/09/2023 a 16/12/2023** Disponibilidade dos Cursos Livres, no *hotsite* da JOIA para o corpo discente, docente, técnico-administrativo, egressos da UNIASSELVI e comunidade em geral.
- e) **02/10/2023 a 28/10/2023** Aprovação dos resumos realizada pelos Professores na EAD. No presencial, a aprovação será feita pelo Coordenador de Curso.
- f) **06/11/2023** Divulgação dos resumos aprovados no *hotsite* da JOIA em [https://joia.uniasselvi.com.br](https://joia.uniasselvi.com.br/)
- g) **07/11/2023 a 16/12/2023** Período de interação virtual dos resumos aprovados no *hotsite.* A comunidade acadêmica poderá deixar seus comentários acerca da percepção de cada resumo.

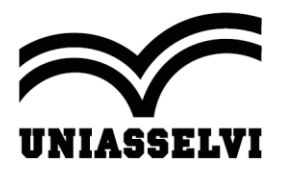

- h) **07/11/2023 a 16/12/2023** Período de socialização dos resumos aprovados, realização de palestras e oficinas, nas unidades e polos de apoio presencial da UNIASSELVI.
- i) **06/11/2023 a 08/11/2023** realização do **II Workshop (Anexo 3)** de Apresentação de Produção Científica da Uniasselvi, transmitido ao vivo pelo canal oficial da Uniasselvi no YouTube.

## **CAPÍTULO II – DA PARTICIPAÇÃO**

- **2.1 Para participar da XIII JOIA, o interessado deverá fazer o seu cadastro no**  *hotsite***: [https://joia.uniasselvi.com.br/principal.php,](https://joia.uniasselvi.com.br/principal.php) optando pelo acesso aos diferentes públicos aos quais a JOIA se destina, a saber:** 
	- a) Corpo discente, corpo docente e corpo técnico-administrativo: o acesso ao *hotsite* se dará por meio do uso do mesmo login/senha utilizado no Ambiente Virtual de Aprendizagem (AVA).
	- b) Acadêmicos dos cursos presenciais será necessário clicar em *"*Acadêmico Presencial*"* e preencher um cadastro *on-line* no próprio *hotsite*, gerando uma senha pessoal intransferível.
	- c) Comunidade e egressos para acesso ao hotsite, será necessário clicar em "Comunidade" e preencher um cadastro *on-line* no próprio *hotsite*, gerando uma senha pessoal intransferível.

### **2.2 A Comunidade Acadêmica e a Comunidade Externa poderão participar das seguintes atividades**:

- a) Cursos Livres no *hotsite*.
- b) Debate Virtual no *hotsite*.
- c) Palestras, *workshops*, oficinas e socializações realizadas virtualmente ou nas unidades e nos polos de apoio presencial da UNIASSELVI.
- d) A comunidade acadêmica e a comunidade externa que desejar participar das palestras, *workshops*, oficinas e socializações deverá realizar sua inscrição nas unidades e nos polos de apoio presencial da UNIASSELVI.

## **CAPÍTULO III – DA ORGANIZAÇÃO**

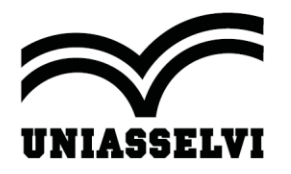

**3.1 O evento terá o** *hotsite* **como recurso de integração, debate e informação***,*  **que centralizará todas as informações relacionadas ao andamento do evento e à postagem de resumos**.

## **3.2 No** *hotsite* **da XIII JOIA estarão disponíveis**:

- a) Os resumos da comunidade acadêmica.
- b) Cursos Livres.
- c) Informações de cunho acadêmico.
- d) Notícias e fotografias sobre os eventos que estarão ocorrendo nas unidades e nos polos de apoio presencial da UNIASSELVI.

## **CAPÍTULO IV – DAS ATRIBUIÇÕES**

### **4.1 Coordenador de Curso**

- a) Na modalidade EaD, o coordenador de curso será responsável por selecionar os docentes que irão aprovar as produção científica da JOIA.
- b) Na modalidade presencial, o Coordenador de Curso será responsável pela aprovação dos resumos.
- c) Estimular a participação dos acadêmicos, docentes, tutores internos, articulador/gestores e tutores externos na JOIA.

### **4.2 Professor (presencial e EAD)**:

- a) Participar das formações sobre a JOIA realizadas pela Comissão Organizadora do evento.
- b) Na EAD, aprovar as produções científicas submetidas.
- c) Interagir nas discussões virtuais dos resumos da JOIA.

#### **4.3 Tutor Externo**:

- a) Divulgar, informar e sensibilizar os acadêmicos sobre a JOIA.
- b) Selecionar e inscrever **até cinco resumos** Aprendizagem (AVA) > Meu Curso >Iniciação Científica > JOIA > ir para o JOIA > Inscrição de Trabalho. Os resumos a serem postados podem ser oriundos de várias turmas ou de

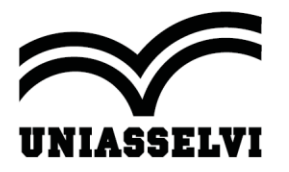

uma mesma turma. Os resumos podem ser relativos a **2022/2 e 2023/1**. *Observação: Os resumos submetidos ou aprovados em outras edições da JOIA não poderão ser encaminhados novamente.*

- c) Interagir nas discussões dos resumos publicados no *hotsite.*
- d) Participar de palestras, *workshops*, oficinas e socializações realizadas virtualmente nos polos de apoio presencial da UNIASSELVI.
- e) Atualizar o portfólio do curso, com o preenchimento e envio do relatório de atividade da turma, durante a JOIA, à coordenação do curso envolvida.
- f) Auxiliar o Articulador/gestor na organização dos eventos realizados no Polo.
- g) Realizar o controle de frequência, disponível Aprendizagem (AVA) > Meu Curso >Iniciação Científica > JOIA > ir para o JOIA.

### **4.4 Tutor Interno**

- a) Na pós-graduação: selecionar e aprovar os resumos.
- b) Na graduação: auxiliar o professor na seleção preliminar dos resumos.
- c) Divulgar, informar e sensibilizar os acadêmicos sobre a JOIA.
- d) Interagir nas discussões dos resumos publicados no *hotsite.*
- e) Receber registros de eventos dos polos para atualizar o portfólio do curso, durante a JOIA.

#### **4.5 Articulador/gestor**:

- a) Participar das formações via *webinar* sobre a JOIA realizada pela Comissão Organizadora do evento.
- b) Informar, capacitar e sensibilizar os Tutores Externos sobre a JOIA.
- c) Acompanhar a organização e realização do evento, bem como repassar as informações aos acadêmicos, Tutor Externo e à comunidade em geral.
- d) Cadastrar, no AVA, a atividade vinculada ao evento XIII JOIA a ser realizado no Polo.
- e) Enviar notícias e fotografias sobre os eventos que estarão ocorrendo nos Polos de Apoio Presencial e na UNIASSELVI para vanessa.vpereira@uniasselvi.com.br

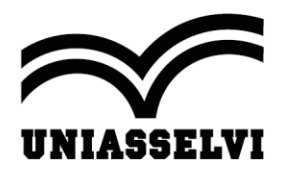

### **4.6 Polo de Apoio Presencial**:

a) Organizar a realização das palestras, *workshops*, oficinas e socializações realizadas virtualmente nos polos de apoio presencial da UNIASSELVI.

## **4.7 Comissão Organizadora da XIII JOIA**

- a) Organizar a XIII edição da Jornada de Integração Acadêmica (JOIA).
- b) Gerenciar o processo de postagem das produções científicas submetidas no Ambiente Aprendizagem (AVA) > Meu Curso >Iniciação Científica > JOIA > ir para o JOIA >.
- c) Definir os critérios de aprovação das produções científicas submetidas, assim como nomear comissões de avaliação.
- d) Estimular a participação de acadêmicos, docentes, coordenadores e comunidade científica na JOIA.
- e) Manter atualizado o regulamento para participação no evento, assim como definir cronograma de realização da JOIA.

## **CAPÍTULO V – DA POSTAGEM E SELEÇÃO**

#### **5.1 Requisitos para postagem dos resumos**

- a) Título.
- b) Coautores.
- c) Afiliação e *e-mail* para contato.
- d) Resumo (**em Língua Portuguesa**) entre 150 a 300 palavras informando o objetivo, a metodologia e resultados do artigo.
- e) Três palavras-chave separadas por ponto e vírgula.

### **5.2 Requisitos para postagem das produções científicas**

- a) Título em português.
- b) Título em inglês.

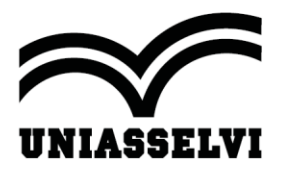

- c) Coautores.
- d) Afiliação e *e-mail* para contato.
- e) Resumo (**em Língua Portuguesa**) entre 150 a 300 palavras informando o objetivo, a metodologia e resultados do artigo.
- f) Três palavras-chave separadas por ponto e vírgula.
- g) Abstract (**em Língua Inglesa**) entre 150 a 300 palavras informando o objetivo, a metodologia e resultados do artigo.
- h) Três Keywords separadas por ponto e vírgula.
- i) Introdução.
- j) Fundamentação Teórica.
- k) Material e Método.
- l) Considerações Finais.
- m) Referências.

#### **5.3 Critérios para aprovação das produções científicas**

- a) Ser original e referenciado, **não caracterizando o plágio**.
- b) Deverão ser adequados ao modelo disponível no *hotsite* da JOIA e no AVA, em Downloads.
- c) Deverá ser apresentado em Língua Portuguesa e contemplar os elementos comuns a esse gênero textual.
- d) Ter coerência e coesão textual.

### **5.2 Responsabilidade do Conteúdo**

a) O autor do resumo/trabalho científico é responsável pelo conteúdo e pela origem do material apresentado, sendo a Comissão Organizadora isenta de qualquer responsabilidade em caso de plágio ou descumprimento de normas éticas, legais ou científicas (metodológica).

## **CAPÍTULO VI – DA SOCIALIZAÇÃO DAS PRODUÇÕES CIENTÍFICAS**

6.1 As produções científicas selecionadas serão divulgadas no *hotsite* do evento https://joia.uniasselvi.com.br

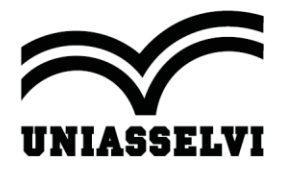

6.2 Quanto às socializações das produções científicas, palestras e oficinas, estas ocorrerão de forma virtual, pela ferramenta TEAMS.

6.3 Poderão ser socializados apenas as produções científicas aprovadas e divulgadas no hotsite da JOIA.

## **CAPÍTULO VII – DA CERTIFICAÇÃO**

7.1 A certificação será realizada de acordo com os critérios a seguir:

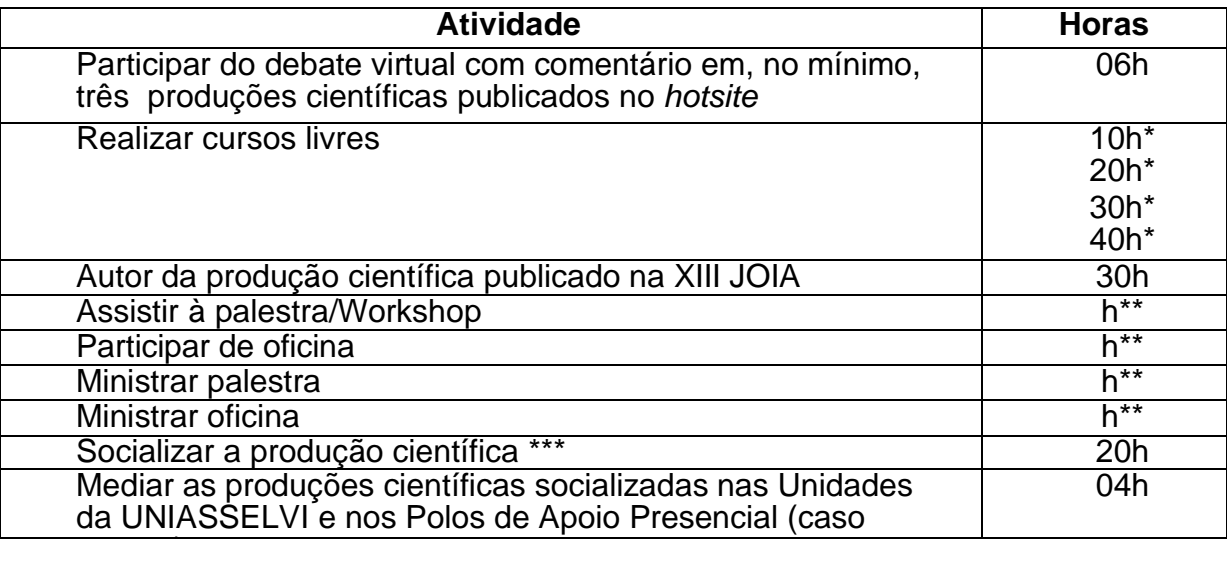

\* Conforme métrica de cada curso livre.

\*\*Conforme a carga horária do evento.

\*\*\* Só poderão socializar as produções científicas que forem aprovadas.

40 7.2 A emissão dos certificados deverá será feita via *hotsite,* no *link* **CERTIFICADO**, a partir de janeiro de 2024 e será realizada de acordo com os critérios do edital.

7.3 A impressão do certificado será de inteira responsabilidade do participante e deve acontecer a partir de janeiro de 2024, mediante o registro de presença, no dia da abertura da JOIA, a qual será lançada pela equipe do polo presencial.

## **CAPÍTULO VIII – CONSIDERAÇÕES FINAIS**

8.1 Todos os casos não previstos neste regulamento serão criteriosamente analisados pela Comissão Organizadora da XIII JOIA do NEAD.

INDAIAL, 31 de agosto de 2023.

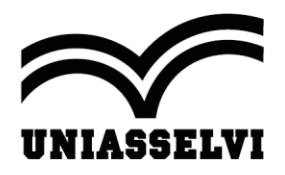

## **COMISSÃO ORGANIZADORA**

## **ANEXOS**

## **ANEXO 1**

### **ORIENTAÇÕES PARA A REALIZAÇÃO DA XIII JOIA NAS UNIDADES DA UNIASSELVI E NOS POLOS DE APOIO PRESENCIAL**

As atividades (socialização das produções científicas, palestras e oficinas), relacionadas a XIII JOIA, deverão ser organizadas pelas Unidades da UNIASSELVI e pelos Polos de Apoio Presencial, sendo estas facultativas. Elas deverão ocorrer no período de **07/11/2023 a 16/12/2023.**

É importante destacar que somente produções científicas publicadas no *hotsite* da XIII JOIA poderão ser socializadas de forma virtual, pela ferramenta TEAMS.

As responsabilidades para a organização dessas atividades são assim distribuídas:

- 1) ARTICULADOR/GESTOR
- $\checkmark$  Cadastrar a(s) palestra(s) que serão realizadas, no Ambiente Virtual de Aprendizagem – AVA.
- ✓ Cadastrar os acadêmicos que irão socializar as produções científicas.
- $\checkmark$  Convidar a comunidade externa para participar da(s) palestras e cadastrar os participantes, especialmente os representantes dos campos de estágio.
- $\checkmark$  Divulgar os cursos livres, disponíveis no hotsite da JOIA, para a comunidade externa.
- ✓ Registrar o(s) mediador(es) que estará(ao) presente(s) na(s) socializações.
- ✓ Organizar as apresentações virtuais das produções científicas, por área de conhecimento.
- ✓ Preparar o cronograma das socializações das produções científicas, organizando os horários e respectivas salas virtuais, bem como definir os mediadores destas.
- ✓ Participar ativamente na organização do evento.
- ✓ Enviar notícias e fotos do evento durante a XIII JOIA para o NUPEX divulgar no hotsite do evento, por meio do e-mail vanessa.vpereira@uniasselvi.com.br.

2) DIRETOR OU COORDENADOR DE POLO DE APOIO PRESENCIAL

 $\checkmark$  Divulgar e sensibilizar a comunidade sobre a importância do evento, bem como convidar autoridades locais e/ou palestrante(s) para a JOIA local.

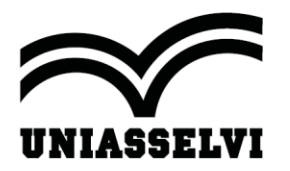

- ✓ Definir a relação dos convidados e a data (**entre 07/11/2023 a 16/12/2023**) para a socialização das produções científicas e das palestras (se houver).
	- 3) COORDENADOR SELECIONADO NA MODALIDADE PRESENCIAL
	- $\checkmark$  Cadastrar a(s) palestra(s) ou oficinas que serão realizadas, no ambiente virtual de aprendizagem – AVA.
	- $\checkmark$  Convidar a comunidade externa para participar da(s) palestras e cadastrar os participantes.
	- $\checkmark$  Registrar o(s) mediador(es) da(s) comunicações orais.
	- ✓ Organizar as socializações das produções científicas, por área de conhecimento.
	- ✓ Preparar o cronograma das socializações das produções científicas, organizando os horários e respectivas salas virtuais, bem como definir os mediadores destas.
	- $\checkmark$  Participar ativamente na organização do evento.
	- ✓ Enviar notícias e fotos do evento durante a XIII JOIA para o NUPEX divulgar no hotsite do evento, por meio do e-mail vanessa.vpereira@uniasselvi.com.br.
- 4) DIRETOR DAS UNIDADES UNIASSELVI
	- $\checkmark$  Divulgar e sensibilizar a comunidade sobre a importância do evento, bem como convidar autoridades locais e/ou palestrante(s) para a JOIA local.
	- ✓ Definir a relação dos convidados e a data (entre **07/11/2023 a 16/12/2023**) para a socialização das produções científicas e das palestras (se houver).

Parágrafo Único: caso haja a participação de palestrantes nos polos de apoio presencial, os gastos decorrentes são de exclusiva responsabilidade do Polo de Apoio Presencial e das Unidades da UNIASSELVI.

## **ANEXO 2**

## **CRITÉRIOS PARA SOCIALIZAÇÃO**

- ✓ Para acadêmicos do EaD, o agendamento e a organização das socializações das produções científicas são de responsabilidade do Articulador/gestor e da Equipe Administrativa do Polo de Apoio Presencial.
- ✓ Para acadêmicos da modalidade presencial das Unidades UNIASSELVI, o agendamento e a organização das socializações das produções científicas são de responsabilidade do coordenador de curso.
- ✓ O apresentador deverá entrar na sala virtual 30min antes do início do turno no qual será a sua apresentação, trazendo a socialização das produções científicas em formato *Power Point*, utilizando o formato padrão disponível no *hotsite*, no *link* Regulamento.

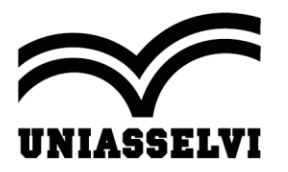

- $\checkmark$  A socialização das produções científicas deverá ser apresentada por um dos autores, em dia e hora a serem informados pelo Articulador/gestor do Polo de Apoio Presencial.
- $\checkmark$  A socialização da produção científica deverá ser apresentada por um dos autores, em dia e hora a serem informados pelo Coordenador de curso na modalidade presencial.
- $\checkmark$  Cada apresentador terá 15 minutos para a apresentação do resumo e 5 minutos para debate, totalizando 20 minutos.
- ✓ A socialização da produção científica deverá ser feita em *Power Point* contendo o título (escrito em letras maiúsculas e negrito), autores e afiliações e demais elementos da produção científica.
- ✓ A socialização da produção científica, preferencialmente, ser organizada por área de conhecimento.
- ✓ Cada sala virtual deverá ter, no mínimo, um mediador para as discussões e controle de frequência.

## **ANEXO 3**

## **ORIENTAÇÕES PARA A REALIZAÇÃO DO II WORKSHOP DE PRODUÇÃO CIENTÍFICA DA UNIASSELVI 2023**

O II Workshop de Iniciação Científica da Uniasselvi é um evento que visa divulgar os resultados de trabalhos de iniciação científica dos acadêmicos dos cursos de graduação da Uniasselvi. O objetivo do evento é divulgar a produção científica de acadêmicos da UNIASSELVI, egressos, comunidade externa, bolsistas Institucionais, do Santander ou UNIEDU, estimulando a todos a compartilhar os resultados de suas pesquisas por meio de apresentação pública na XIII Jornada de Integração Acadêmica - JOIA a ser realizada no segundo semestre de 2023.

Poderão submeter ao II Workshop trabalhos e projetos de pesquisa em andamento ou recém-concluídos de acadêmicos, egressos e comunidade externa com pesquisas realizadas no período entre **2022/2 e 2023/1**.

O público deste workshop terá a oportunidade de participar de um importante fórum dedicado à apresentação e discussão de pesquisas promovendo o compartilhamento de conhecimento e aperfeiçoamento dos projetos de pesquisas por meio de feedback a fim de potencializar nossos alunos a serem pesquisadores e futuros profissionais capacitados a empreender em sua área de formação.

O II workshop deve ocorrer como parte da XIII JOIA da UNIASSELVI que incentiva e estimula a iniciação científica, o debate virtual em grupo e a socialização de trabalhos por meio de transmissão ao vivo pelo canal oficial da Uniasselvi no YouTube.

#### **Organização do Evento do II Workshop**

Ocorrerá no período de 3 noites (**06/11/2023 a 08/11/2023)** via YouTube com o apoio do Microsoft Teams, evento aberto a toda comunidade acadêmica, sendo o cronograma divulgado antecipadamente pelos canais oficiais da instituição. **Será realizada em 6 áreas: Saúde, Gestão, Tecnologia, Educação - Licenciatura, Engenharia e Jurídica – Social**.

Divisão das áreas:

• Sala 01 – Saúde – Mediador: Profa. Dra. Liliani Carolini Thiesen

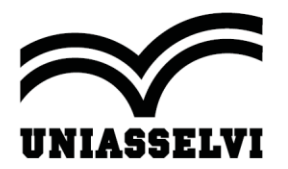

SOCIEDADE EDUCACIONAL LEONARDO DA VINCI S/S LTDA CENTRO UNIVERSITÁRIO LEONARDO DA VINCI - UNIASSELVI Rodovia BR 470, Km 71, nº 1.040 - Benedito - Cx. Postal 191 - 89130-000 - Indaial/SC - (47) 3281-9000 www.uniasselvi.com.br

- Sala 02 Gestão Prof. Dr. Leonardo Furtado Da Silva
- Sala 03 Tecnologia Mediador: Profa. Me. Greisse Moser
- Sala 04 Educação e Licenciatura Profa. Me. Deise Stolf Krieser
- Sala 05 Engenharia Mediador: Prof. Dr. Luis Augusto Ebert
- Sala 06 Jurídica e Social Mediador: Prof. Dr. Gerson Faustino Rosa

O aluno e/ou orientador deverão apresentar seu projeto em até 15 minutos (10 de apresentação e 5 de arguições dos participantes do evento) com o total de 3 apresentações por sala. Cada sala terá um coordenador que fará a mediação dos trabalhos durante as apresentações.

#### **Instruções para Submissão**

Os artigos desenvolvidos pelos acadêmicos da UNIASSELVI, egressos, comunidade externa, bolsistas Institucionais, do Santander ou UNIEDU a serem submetidos para o II workshop deverão observar os seguintes aspectos:

1. O formato obrigatório do artigo é o modelo padrão da revista Maiêutica da Uniasselvi.

2. Os orientadores também devem ser registrados como autores do artigo.

3. A seleção de trabalhos a serem submetidos ao II workshop será realizada de acordo com o cronograma deste regulamento descrito no item 1.2.

**4. O participante deverá realizar a inscrição do trabalho por meio do link do FORMS https://forms.gle/9EeNtKVbtCutmnXn7, anexando o artigo.**

5. A comissão responsável pela realização do II workshop irá fazer a seleção dos 3 melhores trabalhos, por sala/área, do projeto de iniciação científica seguindo os critérios de aceite da revista Maiêutica conforme cronograma do item 1.2. deste regulamento.

6. Os trabalhos aprovados serão divulgados conforme cronograma descrito no item 1.2.

7. O envio dos slides utilizados durante a apresentação deverá seguir o modelo descrito no hotsite da XIII JOIA e podem ser obtidos através do download em: **http://joia.uniasselvi.com.br**

9. A participação como apresentador de trabalho ou como ouvinte do evento irá gerar certificado que poderá ser utilizado como atividades complementares.

10. O acadêmico e orientador serão certificados pela publicação e pela apresentação.

11. Os artigos aprovados para apresentação no II Workshop de Iniciação Científica serão encaminhados para o fast-track da revista Maiêutica de cada área.

#### **Critérios para seleção de artigos:**

Os critérios para aprovação dos trabalhos de iniciação científica serão analisados conforme parâmetros apresentados na ficha de avaliação (**Apêndice 1**).

#### **Treinamento dos selecionados para a socialização:**

Será realizada orientação aos autores dos trabalhos científicos selecionados no que concerne à socialização dos resultados no II Workshop. Tal orientação ocorrerá via Microsoft Teams na semana do lançamento da divulgação dos trabalhos aprovados.

#### **Espelho para ser realizado em cada Polo:**

O II Workshop está vinculado à JOIA que visa divulgar os resultados dos trabalhos já **consolidados** e projetos de pesquisa em andamento ou recém-concluídos de acadêmicos, egressos e comunidade externa.

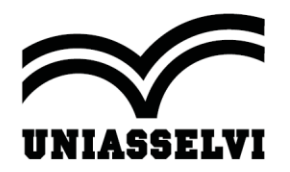

#### **Da organização e cronograma:**

- Obter os trabalhos aprovados no Gioconda (Gestor do Polo).
- Definir cronograma do II Workshop (Gestor do Polo).
- Planejar a duração (nº de Noite (presencial ou On-line via Teams) das apresentações (Gestor do Polo e Tutor Externo).
- Organizar a presença dos Intérpretes locais (Gestor do Polo).
- Certificação para os participantes e demais ouvintes (utilizado como ACO) (Gestor do Polo).
- Realizar as apresentações do II Workshop (Gestor do Polo e Tutor Externo).

### **APÊNDICE 1**

## I - **FICHA DE AVALIAÇÃO DO TRABALHO DE INICIAÇÃO CIENTÍFICA**

### **Aluno:**

## **Nota Final do Trabalho:**

## **1) ANÁLISE METODOLÓGICA E FORMATAÇÃO**

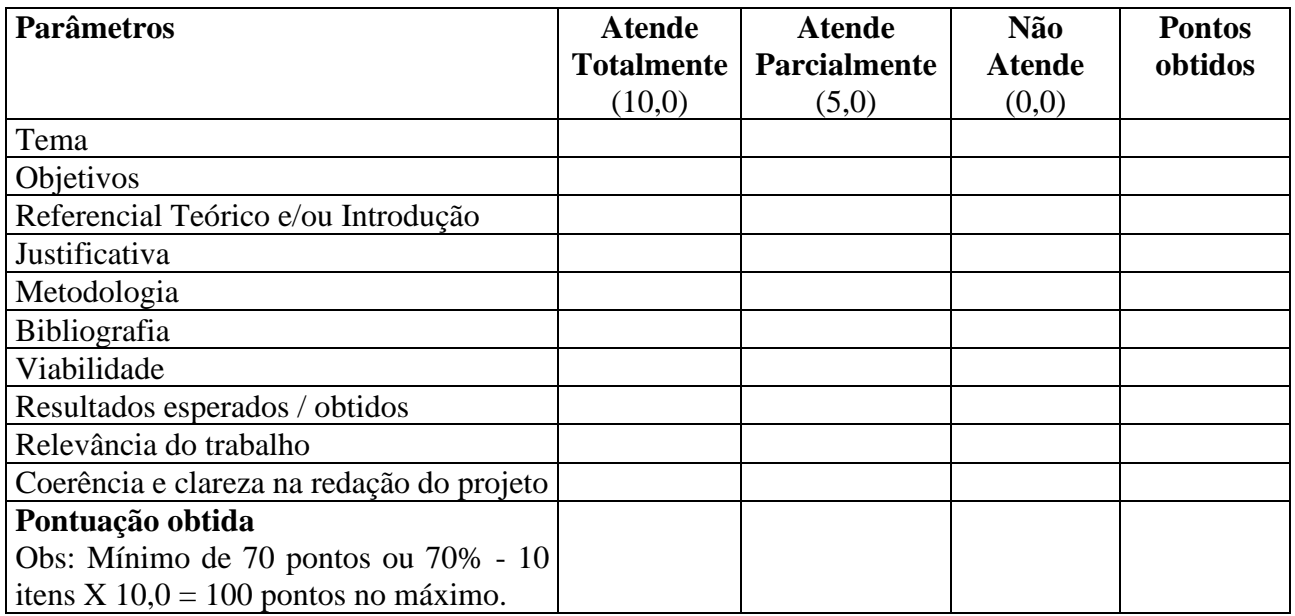

## **2) OBSERVAÇÕES**:

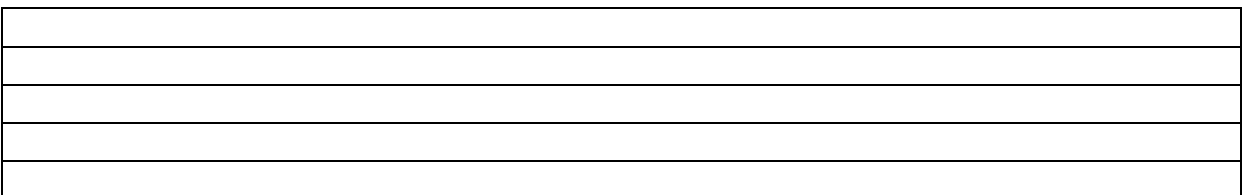

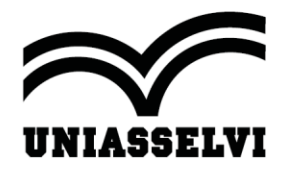

# SOCIEDADE EDUCACIONAL LEONARDO DA VINCI S/S LTDA

**CENTRO UNIVERSITÁRIO LEONARDO DA VINCI - UNIASSELVI**<br>Rodovia BR 470, Km 71, nº 1.040 - Benedito - Cx. Postal 191 - 89130-000 - Indaial/SC - (47) 3281-9000 www.uniasselvi.com.br

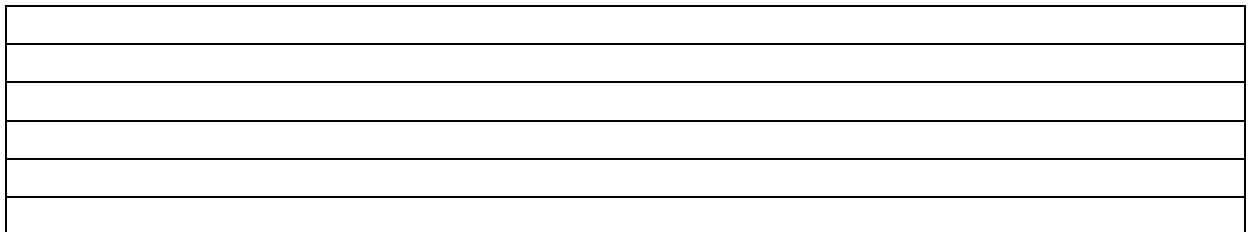